### Training 7: Vamp up your validation. An introduction to the CMP TCF v2.0 Validator tool

Patrick Verdon Technical Director, IAB Europe

iabeurope.eu

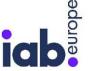

# Agenda • Compliance process for v2.0 • CMP Validator v2.0 demo

- Information section
- Technical checks
- Policy checks
- Q&A

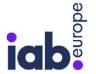

#### **Compliance process for v2.0**

- Review process in the <u>user guide</u>
- Request access to Validator (<u>tcf.compliance@iabeurope.eu</u>)
- Run the Validator and go through all the v2 checks
- When your CMP passes all checks, email the results to <u>tcf.compliance@iabeurope.eu</u> for verification
- We will help you resolve any compliance issues
- When compliant, your CMP will be added to the list of v2.0 compliant CMPs on the <u>website</u> and to the <u>cmp-list.json file</u>

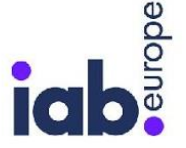

#### CMP Validator v2.0 demo

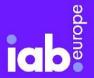

iabeurope.eu

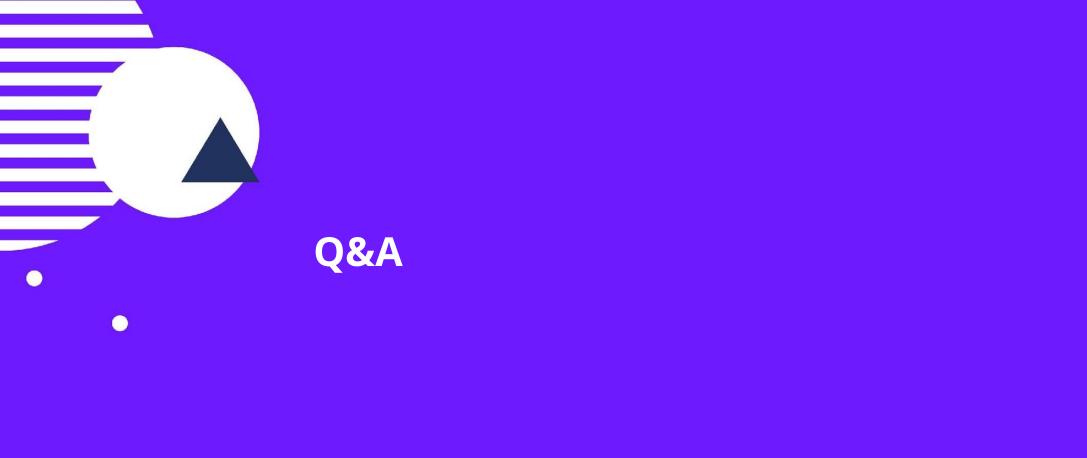

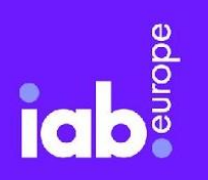

iabeurope.eu

### **GET IN TOUCH**

For general questions about the TCF: framework@iabeurope.eu

For questions about CMP compliance: tcf.compliance@iabeurope.eu

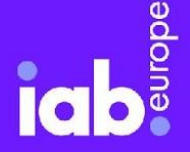

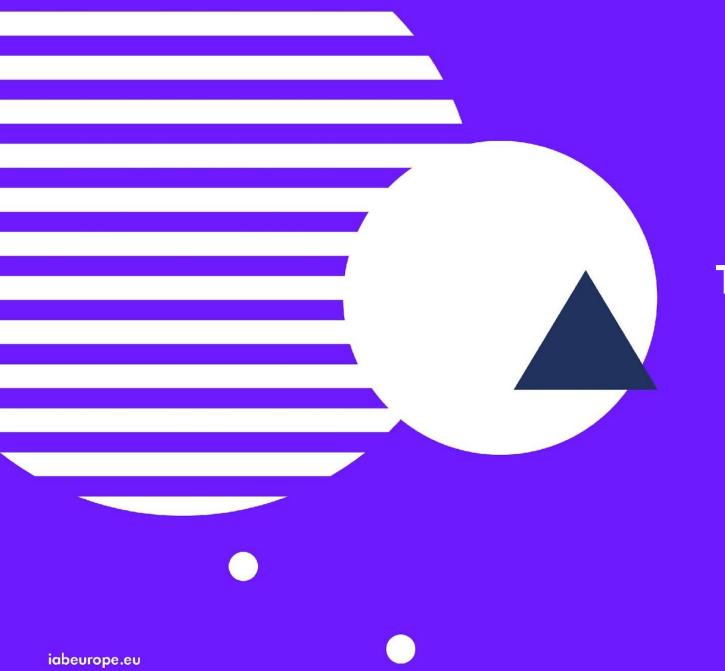

## **THANK YOU**